## Рубцовский индустриальный институт (филиал) федерального государственного бюджетного образовательного учреждения высшего образования «Алтайский государственный технический университет им. И.И. Ползунова»

## **СОГЛАСОВАНО**

Декан ТФ А.В. Сорокин

# **Рабочая программа дисциплины**

Код и наименование дисциплины: **Б1.В.4 «Компьютерная графика»**

Код и наименование направления подготовки (специальности): **15.03.01** 

## **Машиностроение**

Направленность (профиль, специализация): **Литейные технологии и оборудование**

Статус дисциплины: **часть, формируемая участниками образовательных отношений (вариативная)**

Форма обучения: **заочная**

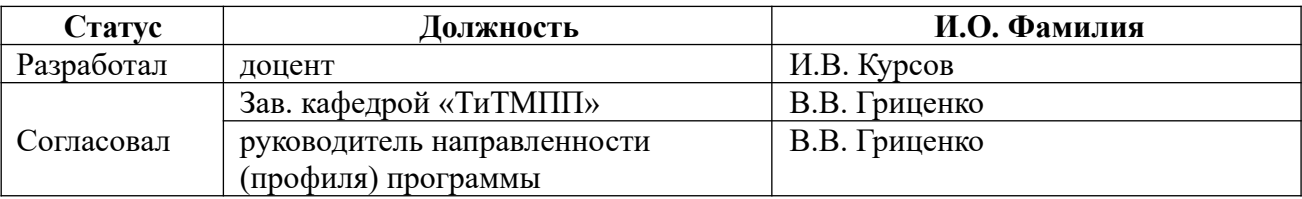

г. Рубцовск

# 1. Перечень планируемых результатов обучения по дисциплине,<br>соотнесенных с планируемыми результатами освоения образовательной Программы

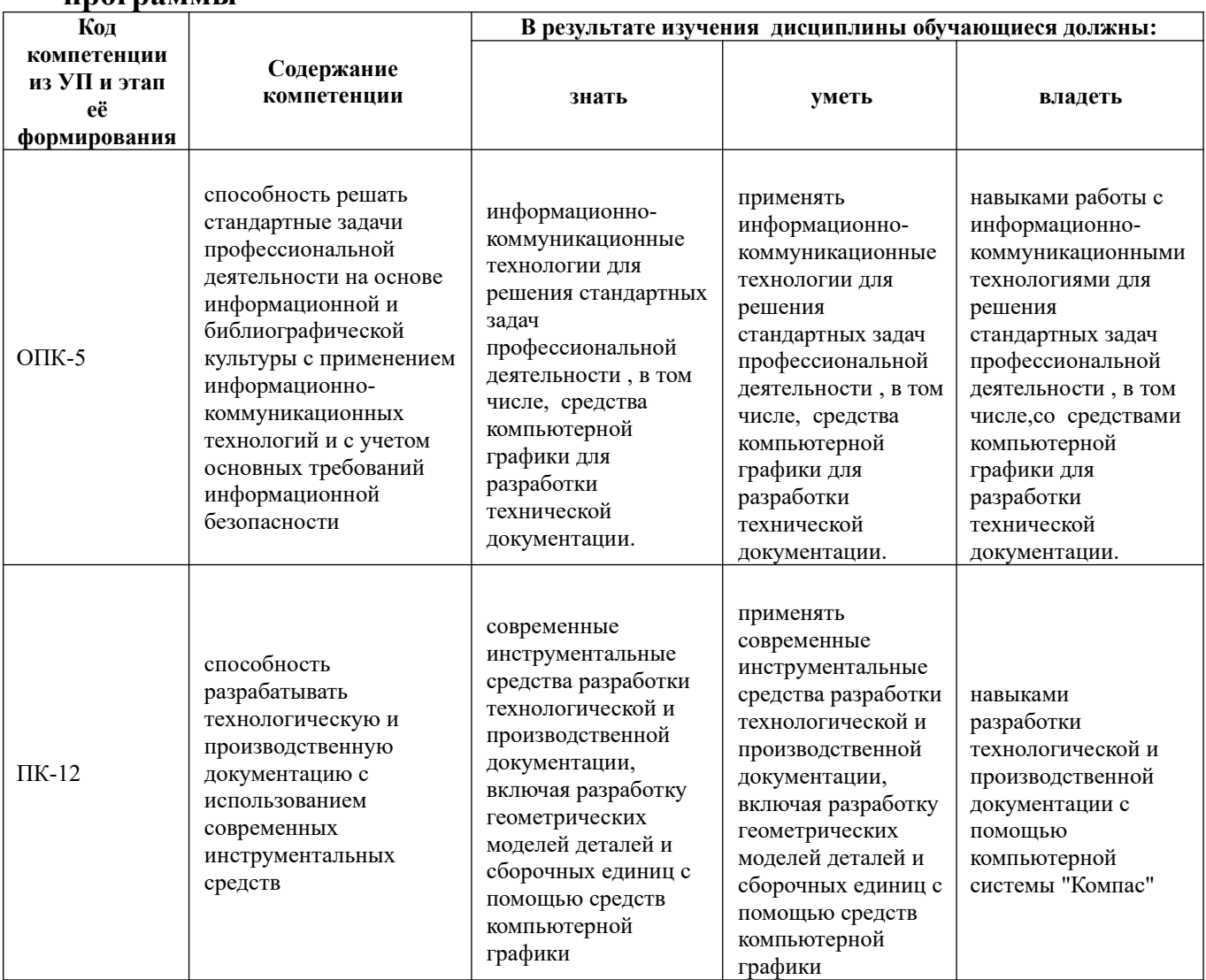

## 2. Место дисциплины в структуре образовательной программы

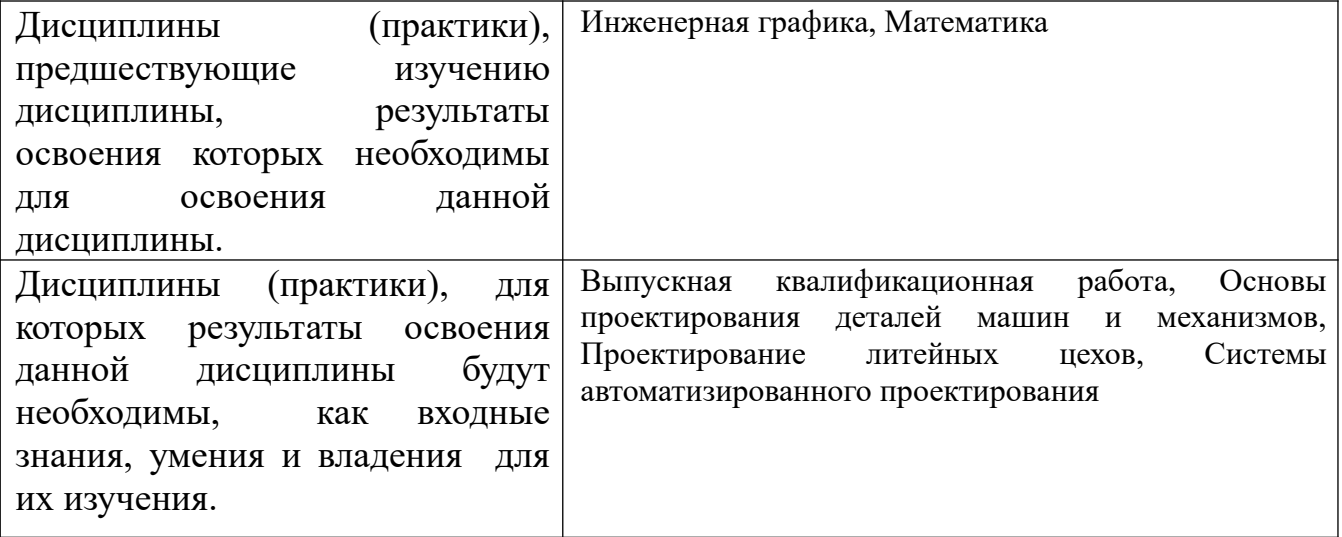

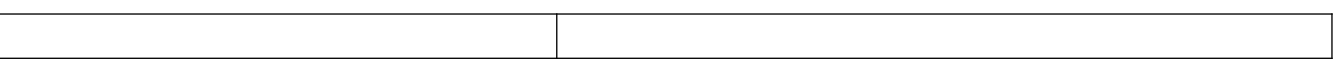

**3. Объем дисциплины в зачетных единицах с указанием количества академических часов, выделенных на контактную работу обучающегося с преподавателем (по видам учебных занятий) и на самостоятельную работу обучающегося**

Общий объем дисциплины в з.е. /час: 2 / 72 Форма промежуточной аттестации: Зачет

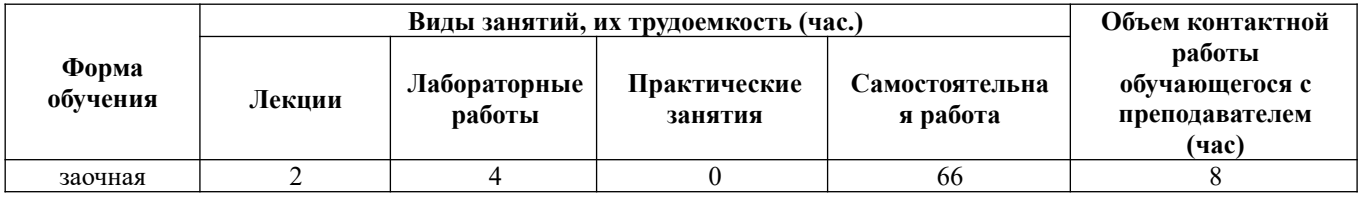

**4. Содержание дисциплины, структурированное по темам (разделам) с указанием отведенного на них количества академических часов и видов учебных занятий** 

**Форма обучения: заочная** *Семестр: 5*

**Лекционные занятия (2ч.)**

**1. Решение стандартных задач профессиональной деятельности с применением информационно-коммуникационных технологий и с учетом основных требований информационной безопасности. Классификация и область применения графических и геометрических компьютерных моделей. (0,5ч.)[2,3,5]** 

**2. Разработка технологической и производственной документации с использованием современных инструментальных средств. Геометрическое моделирование объемных тел.(0,5ч.)[2,3,5]** 

**3. Параметризация геометрических моделей.(0,25ч.)[2,3,5]** 

**4. Проекционные виды и ассоциативные связи 3D и 2D моделей.(0,25ч.)[2,3,5]** 

**5. Прикладное программное обеспечение геометрического моделирования. (0,25ч.)[2,3,5]** 

**6. Виртуальная реальность.(0,25ч.)[2,3,5]** 

**Лабораторные работы (4ч.)**

**1. Компьютерная система «КОМПАС» для выполнения и редактирования эскизов в режиме 2D {работа в малых группах} (1ч.)[1,5]** 

**2. Создание 3D модели детали выдавливанием,**

**создание 2D чертежа детали {работа в малых группах} (1ч.)[1,5] 3. Создание 3D модели детали вращением {работа в малых группах} (1ч.)[1,5] 4. Создание 3D модели деталей кинематической операцией {работа в малых группах} (1ч.)[1,5]** 

**Самостоятельная работа (66ч.)**

**1. Проработка конспекта лекций, учебников, учебных пособий, другой учебно–методической литературы.(34ч.)[2,3,5]** 

- **2. Подготовка к лабораторным работам(8ч.)[1,5]**
- **3. Выполнение контрольной работы(20ч.)[1,5]**
- **4. Подготовка к зачету(4ч.)[1,2,3,5]**

#### **5. Перечень учебно-методического обеспечения самостоятельной работы обучающихся по дисциплине**

Для каждого обучающегося обеспечен индивидуальный неограниченный доступ к электронно-библиотечным системам: Лань, Университетская библиотека он-лайн, электронной библиотеке АлтГТУ и к электронной информационнообразовательной среде:

1. Балашов А.В. Проектирование в системе КОМПАС 3D: Методические рекомендации к выполнению лабораторного практикума по дисциплине «Компьютерная графика» для студентов направления 15.03.05 «Конструкторскотехнологическое обеспечение машиностроительных производств» дневной формы обучения; Алт. гос. техн. ун-т им. И.И. Ползунова. – Барнаул, 2017-161 с. URL: http://elib.altstu.ru/eum/download/tm/Balashov\_kompas\_mu.pdf (дата обращения 16.08.2021)

#### **6. Перечень учебной литературы**

6.1. Основная литература

2. Компьютерная графика в САПР : учебное пособие / А. В. Приемышев, В. Н. Крутов, В. А. Треяль, О. А. Коршакова. — 2-е изд., стер. — Санкт-Петербург : Лань, 2020. — 196 с. — ISBN 978-5-8114-5527-0. — Текст : электронный // Лань : электронно-библиотечная система. — URL: https://e.lanbook.com/book/142368 (дата обращения: 17.07.2021). — Режим доступа: для авториз. пользователей.

6.2. Дополнительная литература

3. Инженерная графика. Конструкторская информатика в машиностроении : учебник / А. К. Болтухин, С. А. Васин, Г. П. Вяткин, А. В. Пуш. — 3-е изд., перераб. и доп. — Москва : Машиностроение, 2005. — 555 с. — ISBN 5-217- 03315-0. — Текст : электронный // Лань : электронно-библиотечная система. — URL: https://e.lanbook.com/book/800 (дата обращения: 22.07.2021). — Режим доступа: для авториз. пользователей.

#### **7. Перечень ресурсов информационно-телекоммуникационной сети «Интернет», необходимых для освоения дисциплины**

5. Российский разработчик инженерного программного обеспечения https://ascon.ru/company/

#### **8. Фонд оценочных материалов для проведения текущего контроля успеваемости и промежуточной аттестации**

Содержание промежуточной аттестации раскрывается в комплекте контролирующих материалов, предназначенных для проверки соответствия уровня подготовки по дисциплине требованиям ФГОС, которые хранятся на кафедре-разработчике РПД в печатном виде и в ЭИОС.

Фонд оценочных материалов (ФОМ) по дисциплине представлен в приложении А.

### **9. Перечень информационных технологий, используемых при осуществлении образовательного процесса по дисциплине, включая перечень программного обеспечения и информационных справочных систем**

Для успешного освоения дисциплины используются ресурсы электронной информационнообразовательной среды, образовательные интернет-порталы, глобальная компьютерная сеть Интернет. В процессе изучения дисциплины происходит интерактивное взаимодействие обучающегося с преподавателем через личный кабинет студента.

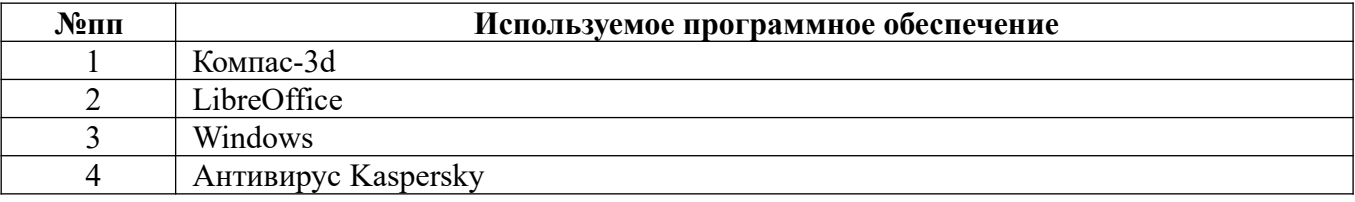

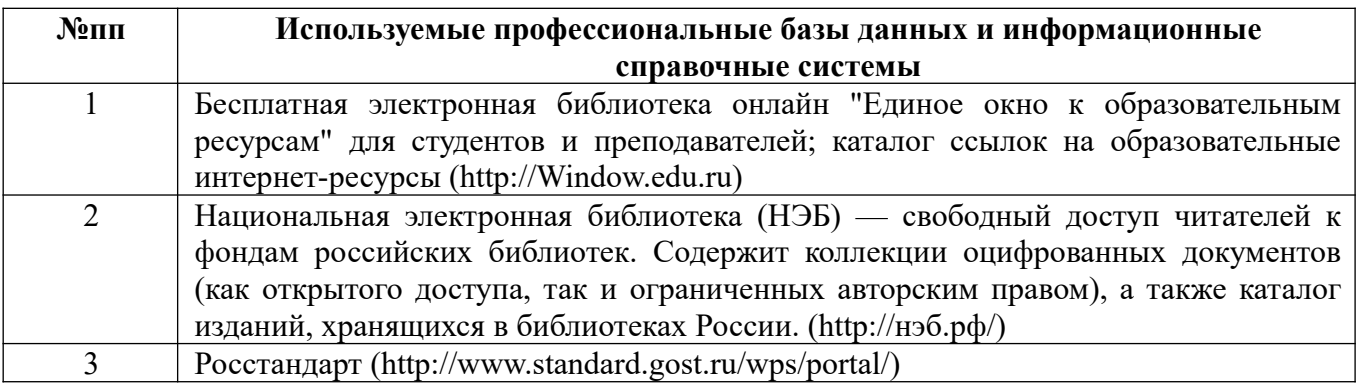

### **10. Описание материально-технической базы, необходимой для осуществления образовательного процесса по дисциплине**

**Наименование специальных помещений и помещений для самостоятельной работы**

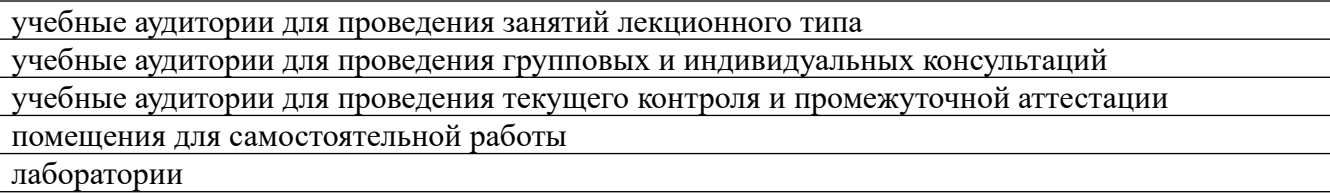

Материально-техническое обеспечение и организация образовательного процесса по дисциплине для инвалидов и лиц с ограниченными возможностями здоровья осуществляется в соответствии с «Положением об обучении инвалидов и лиц с ограниченными возможностями здоровья».

#### **ПРИЛОЖЕНИЕ А ФОНД ОЦЕНОЧНЫХ МАТЕРИАЛОВ ДЛЯ ПРОМЕЖУТОЧНОЙ АТТЕСТАЦИИ ПО ДИСЦИПЛИНЕ «Компьютерная графика»**

*1. Перечень компетенций с указанием этапов их формирования в процессе освоения образовательной программы* 

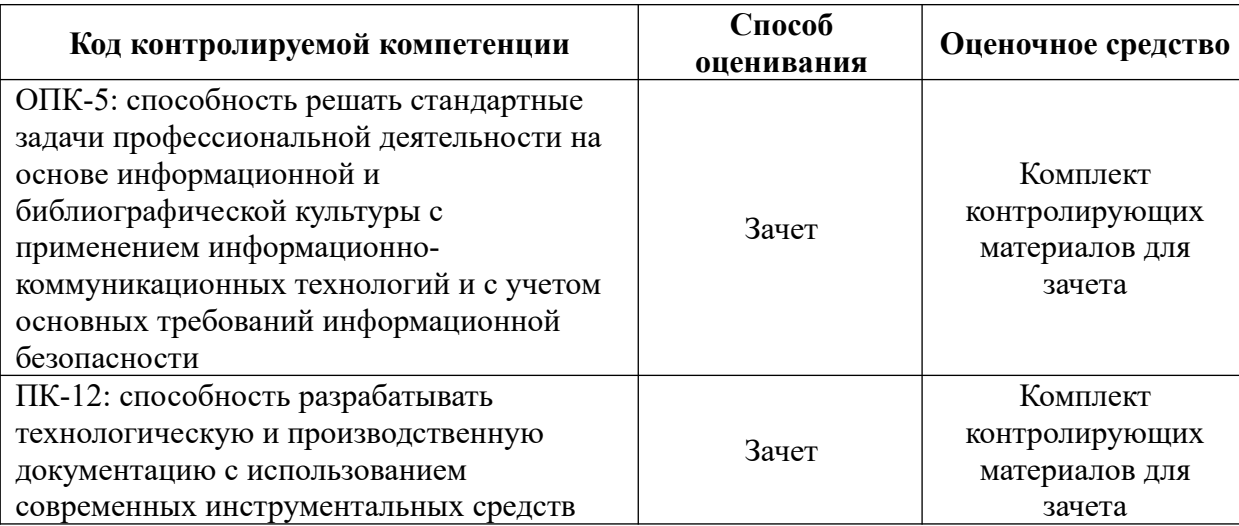

#### *2. Описание показателей и критериев оценивания компетенций на различных этапах их формирования, описание шкал оценивания*

Показатели оценивания компетенций представлены в разделе «Требования к результатам освоения дисциплины» рабочей программы дисциплины «Компьютерная графика» с декомпозицией: знать, уметь, владеть.

При оценивании сформированности компетенций по дисциплине «Компьютерная графика» используется 100-балльная шкала.

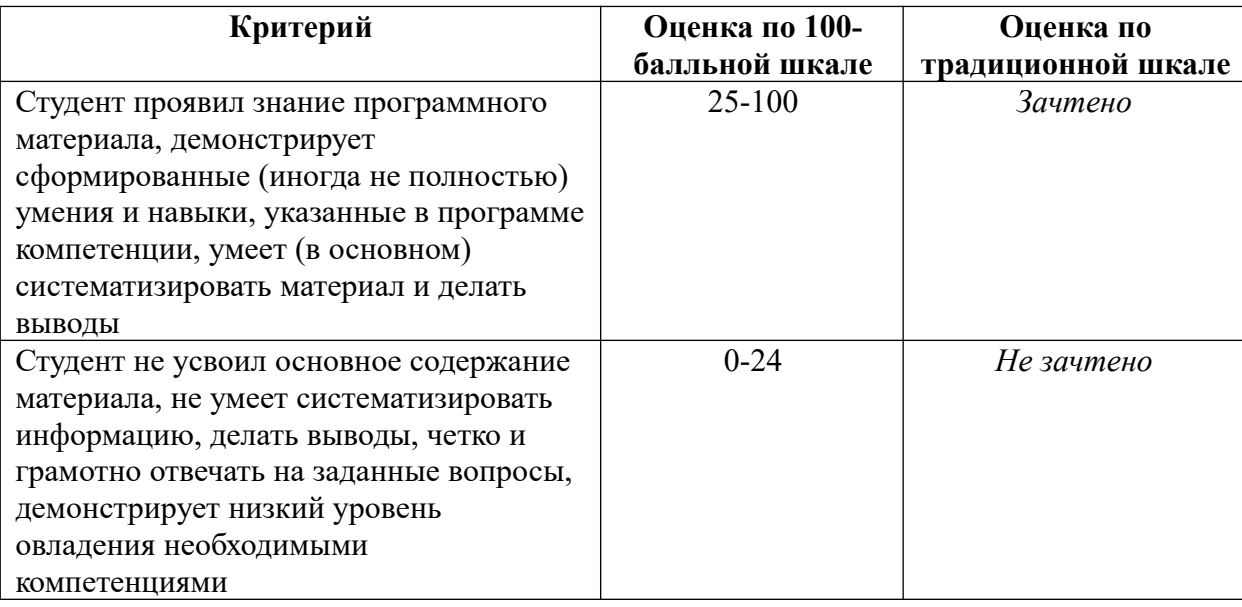

*3. Типовые контрольные задания или иные материалы, необходимые для оценки знаний, умений, навыков и (или) опыта деятельности.*

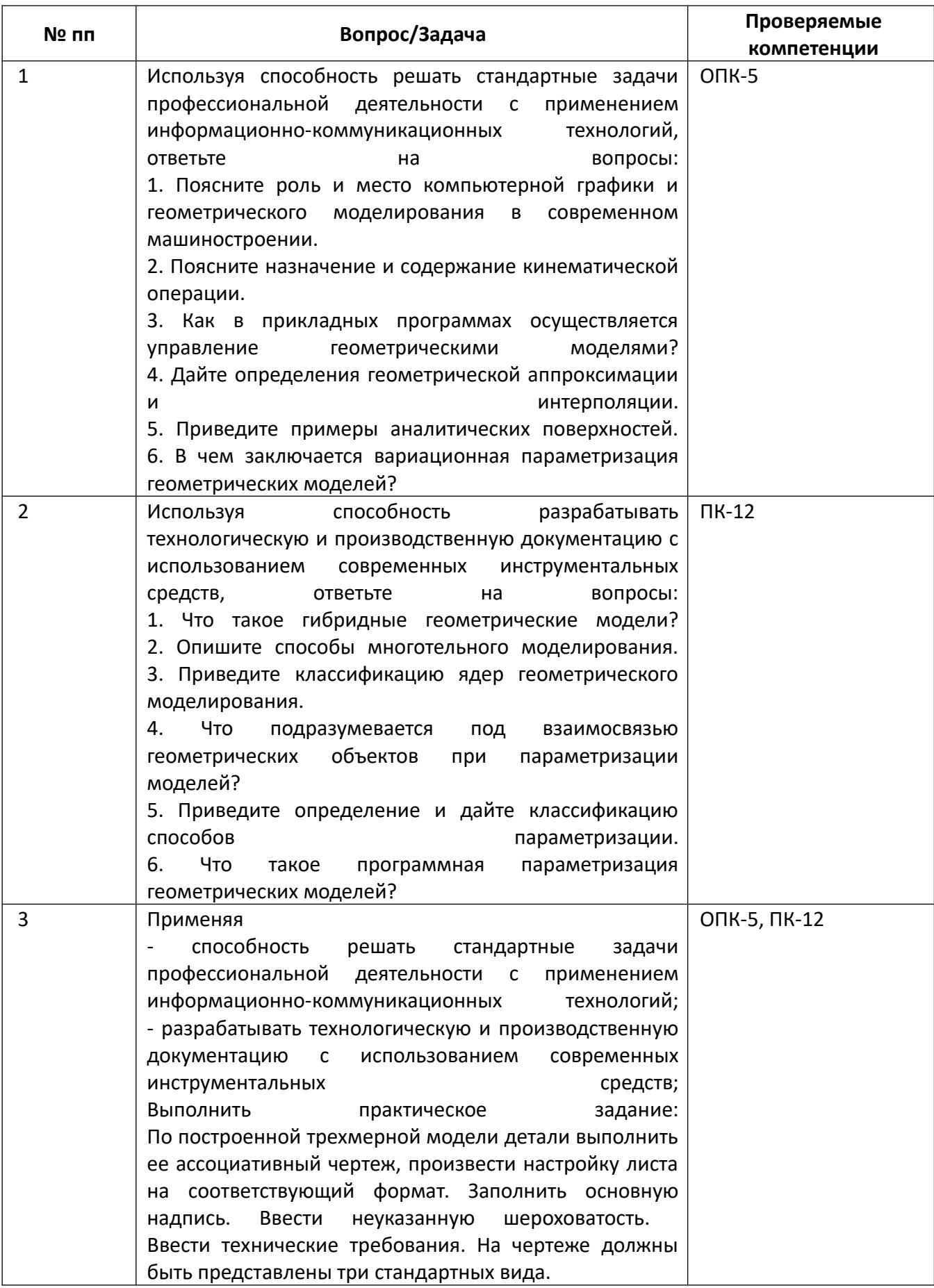

*4.* Файл и/или БТЗ с полным комплектом оценочных материалов прилагается.